## **ИНТЕРАКТИВНЫЙ ЭМУЛЯТОР РАБОТЫ ВЫЧИСЛИТЕЛЬНОЙ МАШИНЫ** И. А. Тутов

Национальный исследовательский Томский политехнический университет, Россия, г. Томск, пр. Ленина, 30, 634050 E-mail: ivantutov@tpu.ru

## **EMULATOR WORK COMPUTER**

I. A. Tutov Tomsk Polytechnic University, Russia, Tomsk, Lenin str., 30, 634050 E-mail: ivantutov@tpu.ru

*Annotation: Textbooks principle of construction and organization of calculating a CPU core is considered an example of produced production processors. Devises have a complicated structure. Using on initial stages of learning a simplified structure to accelerate student learning process.*

Практически все эмуляторы вычислительных машин, используемые при обучении специалистов, являются логическими копиями первых процессоров. Копированию подвергались не только преимущества структуры организации вычислений, но и их недостатки. В настоящий момент проблема развития современных эмуляторов вычислительных машин осложнена тем, что рядовому программисту, благодаря развитию технологий программирования и значительному увеличению вычислительных мощностей, уже нет необходимости понимать механизмы работы процессора, для выполнения поставленной перед ним типовой задачи. Однако существует определенный перечень задач системного программирования, в частности систем жесткого реального времени в автоматике, мехатронике и робототехнике, где решение, принятое программистом без учёта принципов организации работы процессора, будет являться провальным. Специалисты, способные программировать на системном уровне считаются элитой в профессиональных кругах. Без их участия невозможно решение узкоспециализированных нестандартных задач, поэтому специалисты такого уровня востребованы. Подготовка специалистов данного уровня является сложной задачей.

Традиционное описание хода вычислений в процессоре в литературе из-за сложности и количества единовременно протекающих процессов обучающимся воспринимается и усваивается плохо. Ситуация улучшается при использовании программных эмуляторов, где возможно отобразить состояние вычислительной системы в определенные моменты времени. Большинство эмуляторов такого класса разработаны под устаревшую, но в девяностые года популярную операционную систему MS-DOS, либо другие похожие консоли. Недостатками данных эмуляторов являются отсутствие дружественного (графического) интерфейса, ограниченные графические возможности отображения процессов, протекающих в процессоре, сложный процесс взаимодействия с пользователем. Часто они повторяют логическую организацию устаревших учебных стендов. В настоящее время модернизация данного класса эмулятора сводится к переписыванию кода эмулятора под операционную систему Windows или однородную. Работы в повышении наглядности отображения процессов протекающих в процессоре при вычислении не ведутся.

В связи с этим был разработан эмулятор абстрактной вычислительной машины. Данная вычислительная машина сильно упрощена в сравнении с реальными наиболее простыми процессорами. Это позволяет обучающемуся быстро вникнуть в основу организации процесса вычислений в процессоре, ясно понимать его функционирование. Достигается это благодаря отсутствию отвлечения внимания на нюансы и отсутствие загромождённости узлами и блоками конкретного архитектурного решения. Так же эмулятор содержит элементы взаимодействия с пользователем и содержит большое количество справочной информации. Может быть использован как интерактивный учебник.

Данный эмулятор представляет собой исполняемое приложение для популярной в российской студенческой среде операционной системе MS Windows. В главном окне эмулятора представлена структурная схема процессора (см. рис. 1)

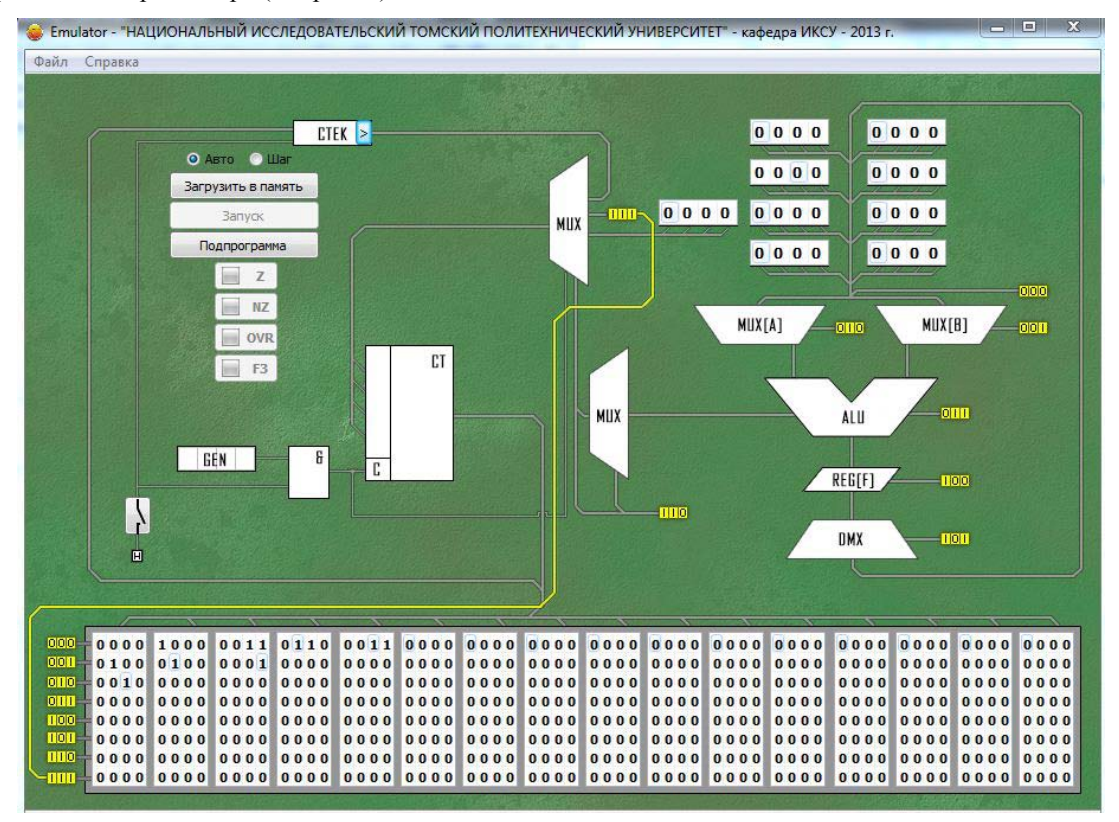

Рис. 1. Основное окно эмулятора

При наведении на структурный элемент можно получить информацию о его функционале, внутреннем устройстве. Многие структурные элементы помимо текстового описания имеют анимационную демонстрацию работы и процессов, протекающих в нём. Изменять параметры системы и влиять на ход вычислений можно непосредственно в процессе работы вычислительной машины. Так же непосредственно во время работы вычислительной машины можно обращаться к поясняющей информации о структурных элементах. Результат выполнения вычислительного алгоритма можно получить мгновенно, либо отследить по этапам. Благодаря приёмам, описанным выше, обучающегося удается вовлечь в активный познавательный процесс. Применение данного эмулятора позволило сократить время освоения материала обучающимся с двадцати до четырёх академических часов. На текущий момент производится доработка эмулятора и устранение выявленных недостатков. В последующем планируется его регистрация как программы ЭВМ.

## СПИСОК ЛИТЕРАТУРЫ

1. Дональд Кнут. Искусство программирования. Том 1. Выпуск 1. ММІХ - RISC-компьюьер для нового тысячелетия = The Art of computer programming, Volume 1, Fascicle: MMIX - A RISC Computer for the New Millennium. - М.: «Вильямс», 2006. - С.160.